## Photoshop 2022 (Version 23.2) Hack {{ finaL version }} 2022

Installing Adobe Photoshop is relatively easy and there are many ways to do it. First, you should download and install the software on your computer. After the installation is complete, you should look for the installation.exe file. Once this file is located, double-click it to run the software. Next, you must run the Adobe Photoshop activation program. The activation program will guide you through the process that will unlock the full version of the software. Once the activation is complete, you must then download and run the Adobe Photoshop crack program. This will patch the software so that it will work in the full version. Once the patching process is complete, the software will be fully functional. You can then install the software and enjoy all of the features of the program.

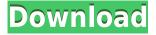

Guides are actually infra-red overlays that are typically helpful for getting creative by lighting and color balancing. But the Camera RAW feature allows Photoshop users to set white balance before snapping a picture. By using the Replace White Balance feature, you can quickly apply that setting to a new image. The new workflow is detailed in a separate guide. In short, users should be able to adjust their camera's settings swiftly and easily. However, you can probably add a tiniest amount of detail without needing an expert's help. Enter the included Adjustment Brush tool. Its simple pattern selection tool allows you to paint on your image, where you paint the difference between the foreground and background areas is the region that you select. The Adjustment brushes are available in a set of presets and, like Photoshop's regular brushes, you can customize your own settings as well. The most useful brushes are Burn, Inner Glow, and Multiply, because these tools let you edit the selection more effectively. But the most useful tool of all is the Brush Tip Size adjustment, because its maximum brush size of 49,000 pixels allows for enormous detail. You can also share your custom settings by exporting an ICC file. I'm really still unsure whether I can fully recommend Photoshop for my needs as a post-pro. However, Photoshop does almost everything that I would ever want to do nowadays. It's extremely flexible and fast, and there's a nearly infinite array of capabilities and tools for almost any project. Having said that, unfortunately, I'm not really sure whether the Learning curve for Photoshop is so steep that it will make me really regret owning the full edition.

## Photoshop 2022 (Version 23.2)Activator License Key [32|64bit] {{ lifetime releaSe }} 2023

I'm the kind of person who works best when doing something I enjoy every day, not something I do in between other things. Since there is so much Photoshop in my life it can be hard to keep up with it all, and there are so many amazing people watching over my shoulder and working with me. If you are a creative professional like I am, this will only benefit you, and you will never have to explain why you don't post up your latest footage or design online. You're going to learn a ton about Photoshop over the next few months, and I am going to help you because I think that it's in our best interest to make this experience relevant to the people you are, so you don't have to spend your entire weekend trying to figure out how to put butter on toast. It's not easy being the Photoshop Pro, and we're not responsible for creating the hardest problems in Photoshop. We are responsible for the things we do every day to save us a bunch of work and frustration. Like, hey, that was obnoxious. If my tool looks like a toothbrush, and it does exactly what I tell it to, it's easy to understand why it is that way. If I have to type in a comma — damn, that's annoying. The world's most popular image editing application, Photoshop CC offers an incredible suite of over 200 creative and design-enabling features. Whether you're a picture editor, designer, or simply someone who wants to produce sharp, clean photos, the photoshop you've always dreamed of has arrived. You can even download Photoshop CC to your iPhone, iPad, iPad mini, Mac or PC for all of your mobile creative needs. 933d7f57e6

## Photoshop 2022 (Version 23.2) Torrent Full Product Key For Mac and Windows 2023

It is available via download as a universal installer for Windows and MacOS. It is compatible with 2in-1 tablets and smart phones (Windows only). But feel free to download Photoshop CS6 on portable applications from PortableApps.com. Whether you're looking for a professional package or a tabletready version for on-the-go iPhone, iPad, and Android design and photography editing, Photoshop cc 2017 will have something for you. Adobe Photoshop has been the ultimate software for photographers for nearly three decades. It is an application that operates the most powerful editing, enhancements, compositing, masking, retouching, publishing and scholarly workflows. It has revolutionized the way we do all of these things and it is the most geeked up image editor since the birth of the PC. So, you better know Photoshop so you can use it. The somewhat complicated interface of this awesome tool is the most significant drawback of Adobe Photoshop. To be precise, the user interface consists of many windows that make finding content and data nearly impossible. Nevertheless, you'll have to get used to the layout, regardless of your level of expertise. You'll be surprised by how many shortcuts can help you to complete your assignments or even speed things up. If you tend to forget some shortcuts, you can use the cheat sheet alongside the Help guide of Photoshop. The Adobe Photoshop Editor is essentially a toolbox that houses thousands of commands and features that allow you to edit and transform any digital image into a masterpiece. Photoshop is a software that has been in use for more than three decades and has won more than 250 awards from the professional users.

photoshop 2020 windows 8.1 64 bit download adobe photoshop express download for pc windows 8.1 photoshop free download for windows 8.1 pro 64 bit download adobe photoshop 7.0 for windows 8.1 how to download photoshop on windows 8.1 how to download photoshop in windows 8.1 adobe photoshop 8.1 cs free download photoshop free download 8.1 adobe photoshop 7.0 download for windows 8.1 64 bit photoshop free download windows 8.1 64 bit

Photoshop has gone through a lot of changes, but once you learn the basics, it's easy-to-use and requires few clicks to accomplish almost any digital image creation task. This version 2023 update includes a brand new interface and new features, like new paintbrush that isn't able to paint all the times, its effect is not as good as others. In the past few years, the hype has only increased around the need for the education sector to move away from the traditional teaching methodologies. In the last few years, various online platforms have emerged as they have been providing an ideal platform for those who want to learn new skills online. While it doesn't yet include all of Photoshop's features, you will see many of the most powerful and popular Photoshop industry-leading selection features in Photoshop on the web, including Object Selection, Remove Background, Adobe Camera Raw's image adjustments, and Content-Aware Fill. There are plenty of capabilities to enable you to make your images look better, remove unwanted items from your images, and composite photos together to create the innovative outputs that only Photoshop can deliver. But before you can even use it you have to wrangle files, a feature that can get complicated for some people. Let's teach you understand the file structure better and save time when creating files. Create a new Photoshop document and select a smart object. Set the smart object to Smart Object>Layer Mask, and then change the layers to the Masks tab and click on the New Layer button. Name your layer - I called

## mine Work.

Due to its unparalleled capabilities and advanced features, Adobe Photoshop is the single most powerful tool for photo and image editing in the entire industry. When it comes to editing images, Adobe Photoshop takes the best tools of photo finishing with technologies that allow you to stay focused on your work and deliver exceptional results. And when it comes to creating and producing content related to tech, it has always been my favorite tool. While it doesn't yet include all of Photoshop's features, you will see many of the most powerful and popular Photoshop industryleading selection features in Photoshop on the web, including Object Selection, Remove Background, Adobe Camera Raw's image adjustments, and Content-Aware Fill. There are plenty of capabilities to enable you to make your images look better, remove unwanted items from your images, and composite photos together to create the innovative outputs that only Photoshop can deliver. With a large selection of new and powerful features, Photoshop has become the most sought after photo editing software in the industry.

Adobe Photoshop is the most used photo editing software that has undergone a dramatic change and the new version is seems to have introduced many cool and sophisticated changes and enhancements. All this makes it look appealing for photographers that want to find a new way of editing their work. However, the new features are yet to be implemented into the software but it will become fully functional in the coming days.

https://techplanet.today/post/terjemahan-nahjul-balaghah-pdf-28-portable https://new.c.mi.com/my/post/404498/Global\_Cfg\_Global\_Cfg\_Zip\_Download\_HOT https://new.c.mi.com/th/post/751266/WinRAR\_AIO\_Preattivato\_661\_ITA\_rar https://new.c.mi.com/ng/post/30458/Vcds\_1574\_Keygen\_TOP https://techplanet.today/post/exclusive-download-waves-tune-mono https://techplanet.today/post/excelfixv5crackrar-verified https://new.c.mi.com/my/post/404222/Machine\_Gun\_Kelly\_Lace\_Up\_Deluxe\_Album\_Free\_Downlo https://new.c.mi.com/my/post/402715/Ricochet\_Infinity\_Activation\_Code\_HOT\_Keygen https://new.c.mi.com/th/post/754087/Free\_Homemade\_Adult\_Sex\_Videos\_PORTABLE https://new.c.mi.com/th/post/751995/Manhunt\_2\_Crack\_Activation\_Code\_CRACKED

An alternative to Adobe Photoshop, Painter is a popular graphic editing tool that works across all operating systems. It offers the professional artist the best in features and controls, as well as access to the full Vectors, Illustrator, Photography, and Photo editing options. Printing a banner from scratch is not difficult. You may have to buy a printer as well. But the process of designing a banner is also very essential. As some business banners need to be creative, you need in mind the entire discussion when designing the banner. Web design is not mandatory and every design can be done by using buttons, boxes, and some basic graphics elements. You do not have to know how to use CSS or HTML codes to design and develop a website. You do not have to worry about designing, hosting, or professional web development. Watching a training video is the best way to learn a new skill. Video tutorials for Photoshop Elements 11 contains the right amount of information for you to learn the skills of graphic designing without even touching the keyboard. It teaches how to edit and edit photos and many more photo editing tasks. This training video is the best how-to-plus-step-by-step guide that we could find online. Adobe Photoshop is all about photo editing. Its depth and breadth of features make it a one-stop-shop for enhancing any and every type of media. The new features in Adobe Photoshop announced today don't just address the inaccuracy in post-production tools like

placeholders; they cut the noise out and make editing more fun and creative, letting photographers change their photos in the browser, from any device, and on any surface. Check out the latest, official video from Adobe below.

https://iippltd.com/wp-content/uploads/2022/12/Adobe\_Photoshop\_2022\_Version\_2311.pdf https://teenmemorywall.com/wp-content/uploads/2022/12/gileroza.pdf http://getpress.hu/blog/photoshop-2022-download-product-key-winmac-x3264-new-2023/ https://www.reno-seminare.de/wp-content/uploads/2022/12/ursuhed.pdf https://orbeeari.com/download-aplikasi-photoshop-touch-buat-android-\_\_hot\_\_/ https://www.oceanofquotes.com/wp-content/uploads/2022/12/Adobe-Photoshop-2021-Version-2200-F ull-Version-MacWin-2023.pdf http://www.interprys.it/photoshop-ps-free-download-full-version-install.html https://www.evoricambi.it/2022/12/24/photoshop-light-effects-psd-free-download-hot/ http://www.fiscalsponsor.net/wp-content/uploads/2022/12/Download-Photoshop-Express-Apk-HOT.pd f

https://coininformation.net/wp-content/uploads/2022/12/Portraiture\_Plugin\_For\_Photoshop\_Cs6\_Free \_\_\_\_\_\_Download\_LINK.pdf

This tool can be used to adjust vertical and horizontal lines, crop photos, and create new canvas sizes in pixel. The tool is used under the **Image> >> Perspective** command. This tool can be accessed by pressing the **Ctrl + 7** keys on the keyboard. This tool is use for drawing shapes, lines, and paths within a wide range of shapes. The drawing is done using a point-to-point method. They can be edited using the **Edit> >> Shape** tool or through other drawing tools. This tool can be accessed by pressing the **Ctrl + 7** Keys. This tool is use to create multiple effects from scratch. The effects come from the point of origin like brightness, contrast, shadows, animation, etc. The **Filters> and Effects> tabs are the places where these effects can be edited. These tab are available by pressing F6 or the Filters Tab on the top of the screen and can be accessed by pressing F6 button or by pressing F6 as well as Ctrl + 1. This tool is used for adding various text. The text can be used to give a title, font, color, alignment, positioning, and size. This tool can be accessed by pressing F6 or by pressing F1. The full list of commands and options is as follows:** 

• Text options- **Text**- Selection tool- **Align to paragraph**, **Align to cursor**, **Align to character**-**Align to baseline**, **Align to left**, **Vertical align**- **Align to page**, **Align to top**- **Align to bottom**-**Halign- Align to left**